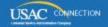

## SCHOOLS AND LIBRARIES PROGRAM

# **NEWS BRIEF**

August 8, 2014

Please continue to check the <u>E-rate Modernization Order web page</u> for links to additional information.

TIP OF THE WEEK: To obtain a Personal Identification Number (PIN) that can be used to certify program forms online, an authorized person must first certify an FCC Form 470, 471, or 486 on paper. If that authorized person has not already certified a program form for the Billed Entity Number in Block 1 of the form, USAC will issue a PIN to the authorized person in a secure mailer after the paper certification has been successfully processed.

### Commitments for Funding Years 2014, 2013, and 2012

**Funding Year 2014.** USAC will release Funding Year (FY) 2014 Wave 14 Funding Commitment Decision Letters (FCDLs) on August 13. This wave includes commitments for approved Priority 1 (Telecommunications Services and Internet Access) requests at all discount levels. As of August 8, FY2014 commitments total over \$1.65 billion.

**Funding Year 2013.** USAC will release FY2013 Wave 62 FCDLs on August 14. This wave includes commitments for approved Priority 1 requests at all discount levels. As of August 8, FY2013 commitments total over \$2.09 billion.

**Funding Year 2012.** USAC will release FY2012 Wave 90 FCDLs on August 12. This wave includes commitments for approved Priority 2 requests (Internal Connections and Basic Maintenance) at 90 percent and denials at 89 percent and below. As of August 8, FY2012 commitments total just under \$2.86 billion.

On the day the FCDLs are mailed, you can check to see if you have a commitment by using USAC's <u>Automated Search of Commitments</u> tool.

#### FCC Issues Public Notice on the Draft Eligible Services List for FY2015

On August 4, 2014, the Federal Communications Commission (FCC) released a Public Notice (<u>DA 14-1130</u>) establishing the comment period for the Funding Year 2015 Eligible Services List.

Comments on the draft Eligible Services List, which is attached to the Public Notice, are due to the FCC on or before September 3, 2014. Reply comments are due to the FCC on or before September 18, 2014. For information on filing comments with the FCC, please refer to the Public Notice.

This proceeding is limited to determining what specific services are eligible under the FCC's current rules; it is not intended to be a vehicle for changing any eligibility rules.

#### Reminder: Filing FCC Form 470 for FY2015

The FCC Form 470 is not yet available for FY2015. However, applicants that want to file an FCC Form 470 now due to long procurement cycles or other reasons can proceed as follows:

- Go to the Apply Online page and click the Create Form 470 button.
- Choose "FY2014" in Item 2, Funding Year.
- Provide the information required, including the services you are seeking.

- When you get to Item 13 on the form, locate the second text box the one immediately below the statement "If you are requesting services for which an FCC Form 470 cannot yet be filed online, include that information here."
- In that text box, clearly indicate that you intend this form to be applicable for FY2015.
- Complete the remainder of the form and certify it.

Please note: If you are requesting services for which you will sign a contract, you can use the above guidance now. HOWEVER, if your services will be non-contracted services provided under tariff or on a month-to-month basis, you MUST wait until the FY2015 option is available online before you file your FCC Form 470.

To subscribe, click here: Subscribe.

©1997-2014, Universal Service Administrative Company, All Rights Reserved. USAC | 2000 L Street NW | Suite 200 | Washington, DC 20036